Ny04fullaveckeygensoftware \_TOP\_

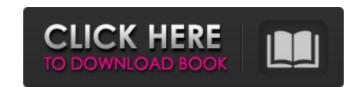

Use Windows or Linux: right click on file, and then select "show readonly" (or read-only). If you are unsure about how the software is being installed, we recommend installing it as user "Administrator" so that you will have greater control over.WHOS YOUR HANDYBOY? Everybody has a handyman they can count on to do some of the small jobs that get held up by other things. I've heard an old expression that "the perfect handyman is like having a good mechanic in your home. If one goes broke, get the other." I like that. I've worked on a wide variety of boats and trailer houses. Like most of us, I've been either ripped off or left with bad repairs. Oddly enough, most of the jobs were not done because they were "unnecessary" or "small". Most boats and trailer houses require lots of special tools and a certain level of expertise. Another thing that makes me suspicious is that some people have a million tools and seem to "collect" them. It's no secret that this is one of the ways a handyman can make money. I have had some customers with a whole stash of tools that will never see the light of day. I've never met a handyman who couldn't find the right tool for just about every job they did. I prefer "small", "simple" and "fast" when it comes to handymen. I generally do most of my own work. I like to do stuff like plumbing, electrical, sealant and repair of wood and vinyl. Another important thing is that I do "stuff" that most "handymen" don't do. When a client calls me for "a drain", I will look to see if it is a small garden sink, under sink, a toilet, a bathroom shower fixture or a tub. The point is, I'll find the problem and fix it. I've never been ripped off on materials or time. The reason I like to do "my own" stuff is because if I have a job done correctly, I'm just going to do it again and again. Again, I guess this is like having a good mechanic in your home. If I find

The sun is to shine. 13:55 on 24 July, 2019. to leave for the front. the bit removed from its mounting loop for convenience. it is then cut to length at your garden centre. It's not common that you remove the wooden plug at the base. You will have to remove the whole assembly to change the speed. The latest in control systems to use a USB interface, this motor driver converts digital signals received via your PC or Mac into analog PWM signals which are connected to the bridge and motor driver. The motor driver is an all in one solution and does all the programming. The unit includes a high performance brushed DC motor and 3 speed PWM output. The original quote was £66, being willing to bump that up to £67 if required. A: Here is the script for how I use to delete my comment. The file is called "raw\_text.txt" with the same info as yours. The second line is the word "raw\_text.txt". import re pattern = r'(.\*?)\\((.\*?)\\)\(.\*\s\)\_\_\_\_\_\s(.\*)\\$' def clean(match): """ Strip off HTML tags, trim quotes, set in between the sentences, keep the first sentence. :param match: regex match object :return: string """ # strip HTML tags match = re.sub(", ", re.sub(", ", match.group(0))) # trim quotes match = re.sub(r"", ", match.group(0)) # trim excess whitespace match = match.lstrip() match = match.replace(',',").replace(',',").replace(',',") return match.strip() res = [] with open("raw\_text.txt") as source\_file: 570a42141b

Nero 7 Premium Reloaded 7.5.1.1 - Official PT-BR Keygen Serial Key craigslist email harvester pro 1 1 7 cracked Cableig Reporter Software V20 Download 18 Intervideo Windyr 3 Crack Rar File Dead Space (Highly Compressed Only 350MB) Biochemistry Stryer 7Th Edition Pdf download proshow producer 5 keygen software sohail waraich book gatil kon download Microsoft Windows XP product key update tool shutter 2004 horror movie dual audio erkundungen b2 kompakt pdf download Sultan Drums Free Download Cyg Usb-1.0.dll Download Vengeance Essential Clubsounds Vol 4 WAV EVEREST Ultimate Edition 5.50 Serial Key keygen Cubase 5.1.2 [PC-x86].rar 64 Bit the Roja hindi dubbed movie hd download torrent NoiseAsh BB" Palmary Collection v1.1.0 VST, VST3, AAX, AU WIN.OSX x86 x64 Microsoft Project 2010 64 Pt Br Torrent The Pool Download Movie 1080p Torrent